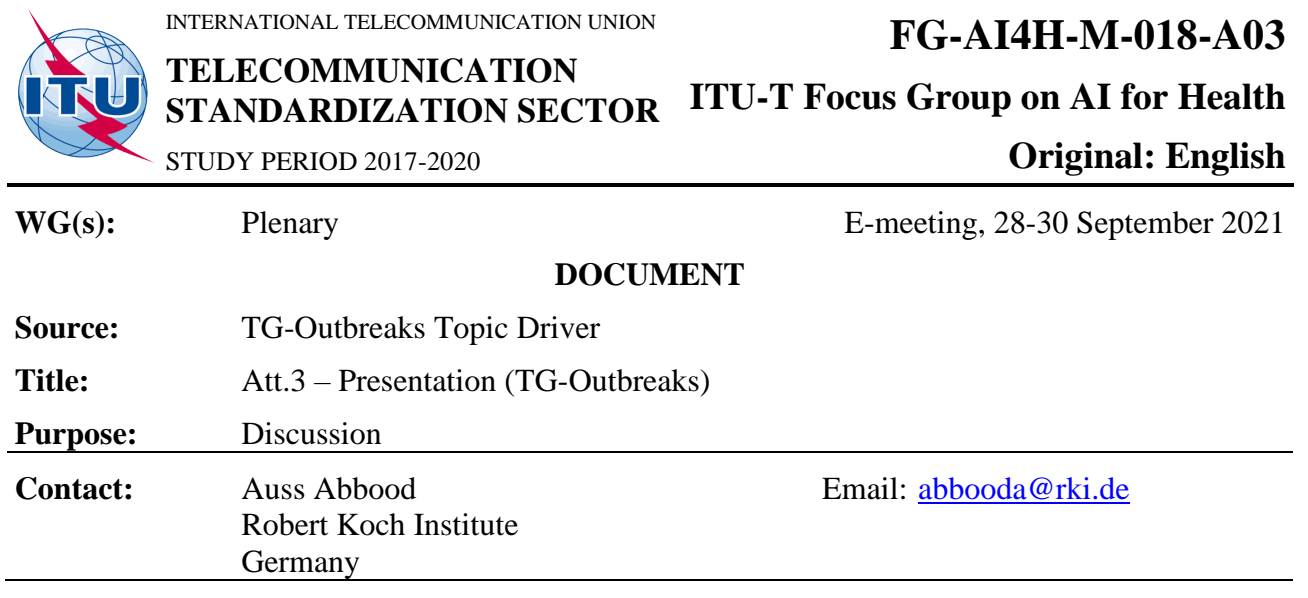

#### **Abstract:** This document contains a rendering of the live presentation delivered at Meeting M on the progress of TG-Outbreaks.

## TG-Outbreaks, Meeting M

In  $[1]$ : **from** itertools **import** product **import** matplotlib.pyplot **as** plt **import** numpy **as** np **import** pandas **as** pd **import** seaborn **as** sns **from** IPython.display **import** Image **from** matplotlib.patches **import** Rectangle **from** scipy.stats **import** multivariate\_normal, norm **from** sklearn **import** metrics **from** scorer.scorer **import** EpiMetrics, Score

### Problem statement

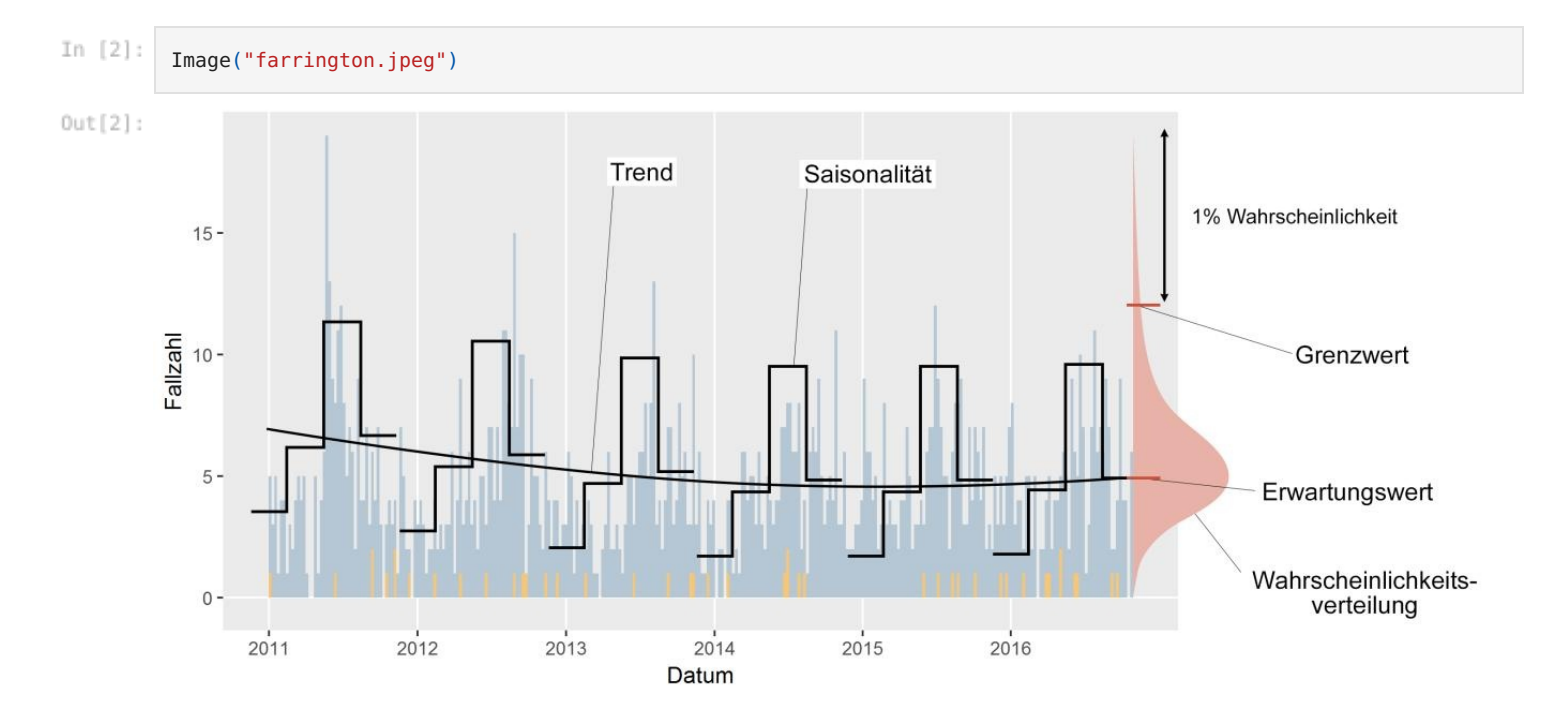

In  $[3]:$ Image("12942\_2008\_Article\_251\_Fig4\_HTML.jpg")

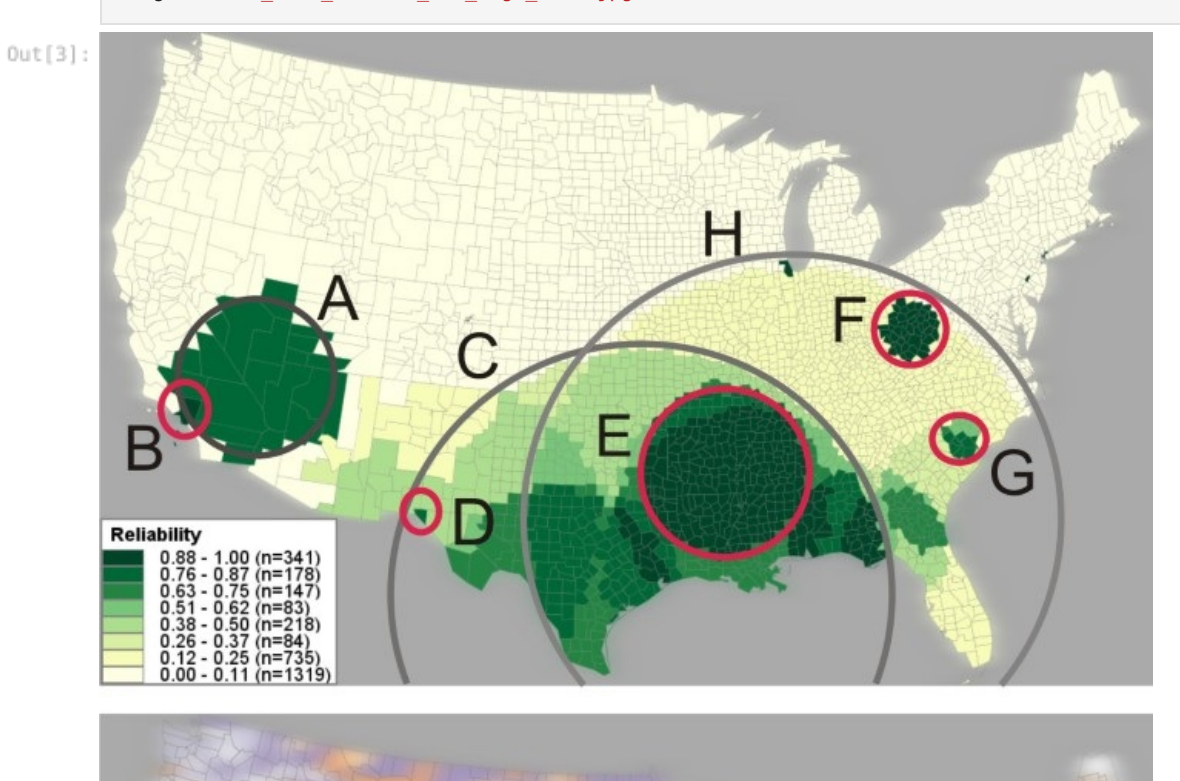

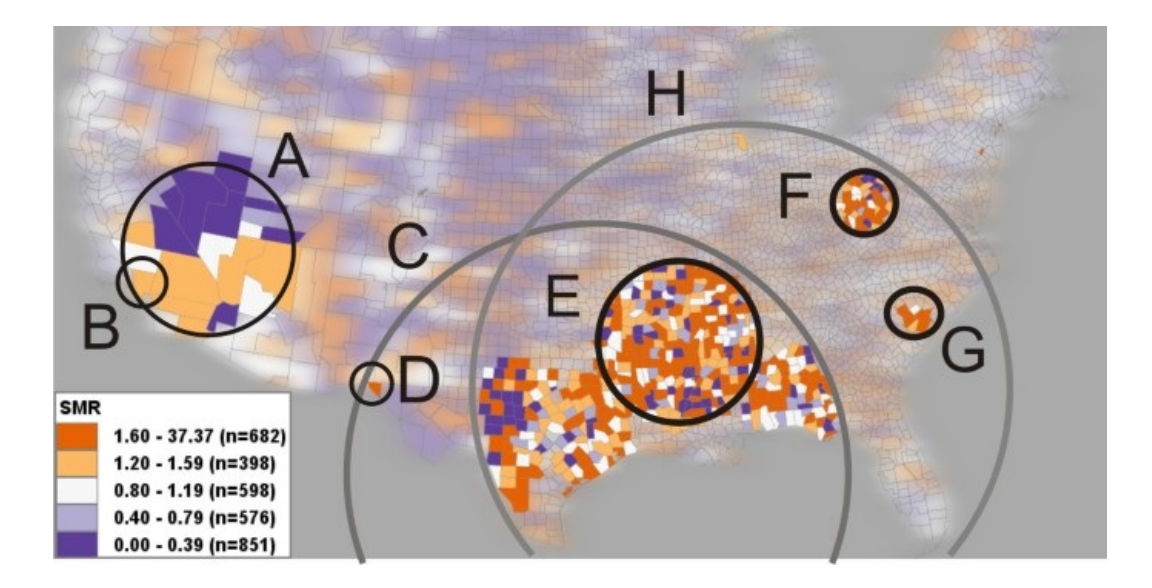

## Our suggestions

 $p(d_i | x) = n(d_i, x) / \sum ln(d_i, x) \hat{p}(d_i | x) = \sum j \hat{p}(d_i | s_j, x) \hat{p}(s_j | x)$ 

## Data

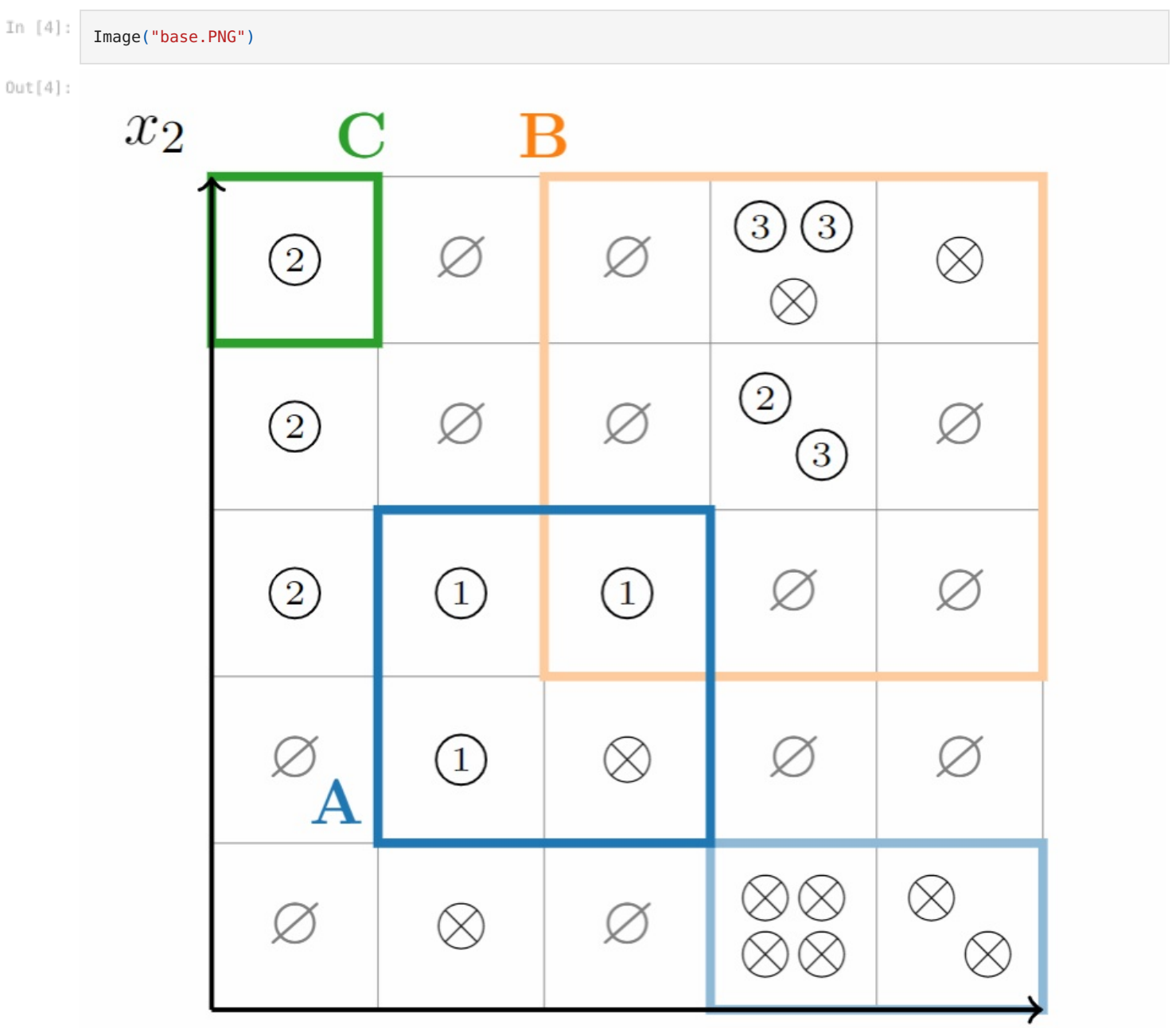

In  $[5]:$ cases **=** pd**.**read\_csv("tests/data/paper\_example/cases\_long.csv") cases

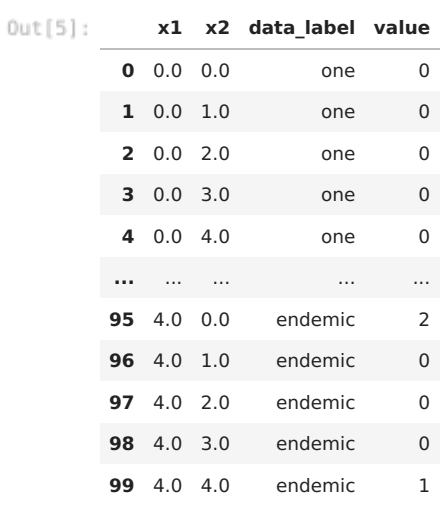

100 rows  $\times$  4 columns

signals

In  $[6]$ :

|  |  |  |  | signals = pd.read_csv("tests/data/paper_example/signals_long.csv") |  |  |  |  |  |
|--|--|--|--|--------------------------------------------------------------------|--|--|--|--|--|
|--|--|--|--|--------------------------------------------------------------------|--|--|--|--|--|

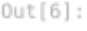

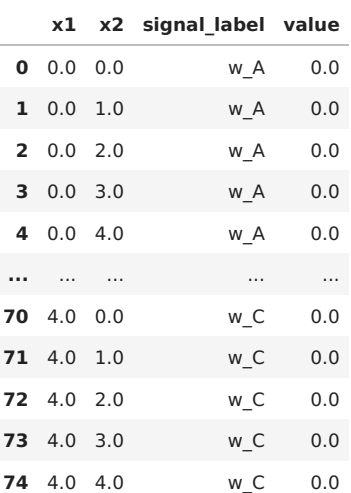

75 rows  $\times$  4 columns

#### Score

In  $[7]$ : s **=** Score(cases, signals)

> C:\Users\AbboodA\Documents\github\score-time\_series\_and\_scan\_statistics\scorer\scorer.py:128: UserWarning: w\_ende mic is missing and is being imputed. warn("w\_endemic is missing and is being imputed.") C:\Users\AbboodA\Documents\github\score-time\_series\_and\_scan\_statistics\scorer\scorer.py:132: UserWarning: w\_non\_

case is missing and is being imputed. warn("w\_non\_case is missing and is being imputed.")

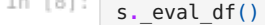

ros.

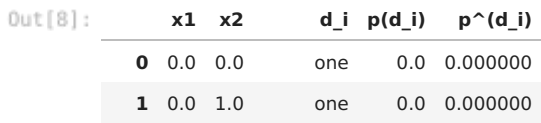

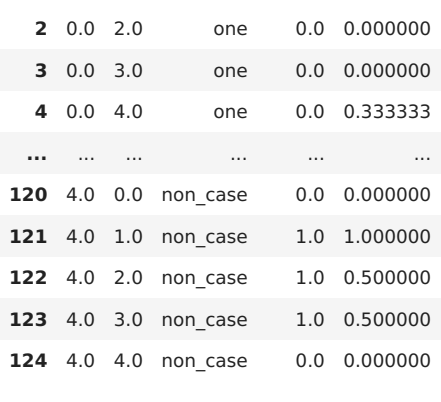

```
125 rows × 5 columns
```

```
In [9]:def plot_grid(series, title):
              ax = sns.heatmap(
                  series.values.reshape(5, -1).T,
                  linewidth=2,
                  cmap="RdPu",
                  cbar=False,
                  annot=True,
              \lambdaax.add_patch(
                  Rectangle(
                       (0, 4),
                       1,
                       1,
                       fill=False,
                      lw=4,
                      color="green",
                  )
              )
              ax.add_patch(
                  Rectangle(
                      (1, 1),2,
                      2,
                      fill=False,
                      lw=4,
                      color="blue",
                  \lambda)
              ax.add_patch(
                  Rectangle(
                      (3, 0),
                      \overline{2},
                      1,
                      fill=False,
                       lw=4,
                       color="blue",
                      alpha=0.5,
                  )
              )
              ax.add_patch(
                  Rectangle(
                      (2, 2),
                      3,
                      3,
                       fill=False,
                       lw=4,
                       color="orange",
                      alpha=0.5,
                  )
              \lambdaax.set_title(title)
              ax.set_ylim(0, 5)
              ax.set_xlim(0, 5)
              return ax
```
In  $[10]$ :

**for** datalabel **in** s**.**\_p\_hat\_di()**.**d\_i**.**unique(): plot\_grid(s**.**\_p\_hat\_di()**.**query("d\_i==@datalabel")**.**loc[:, ["p^(d\_i)"]], datalabel) plt**.**show()

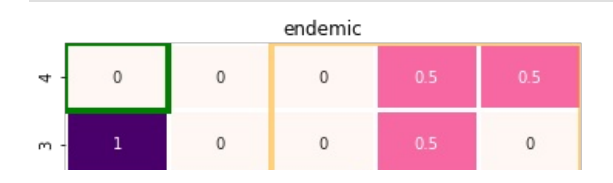

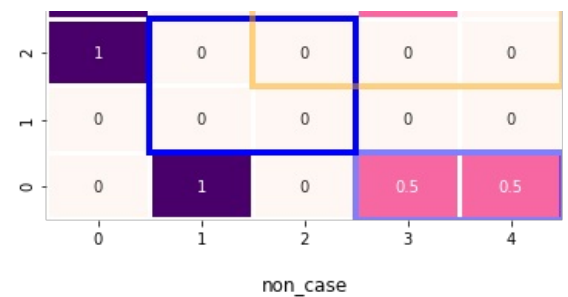

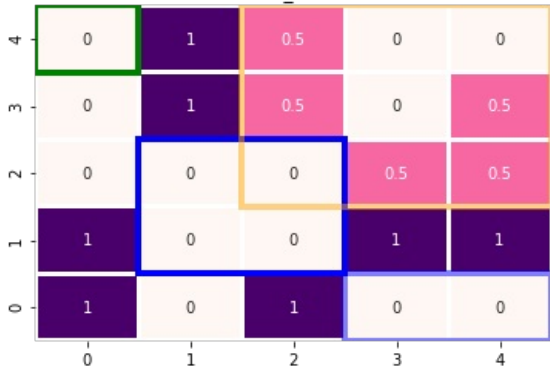

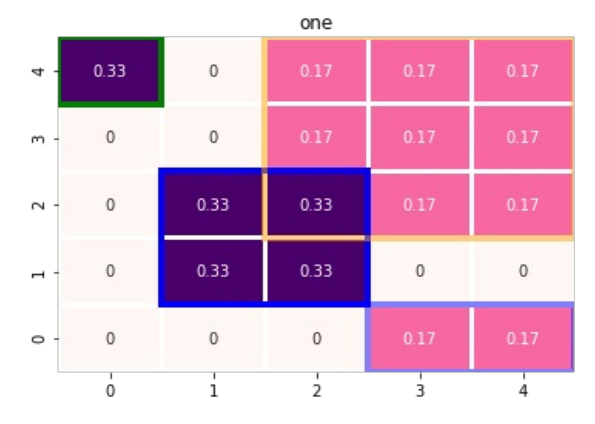

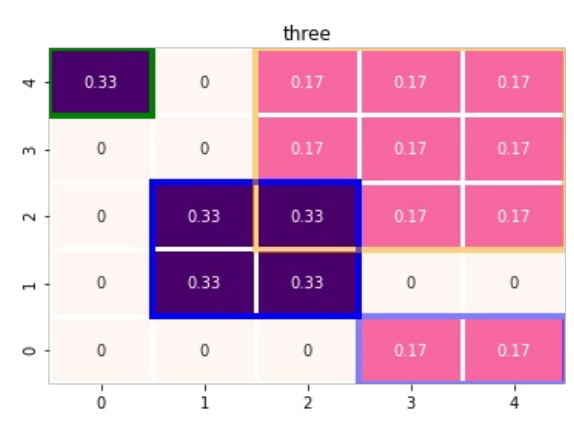

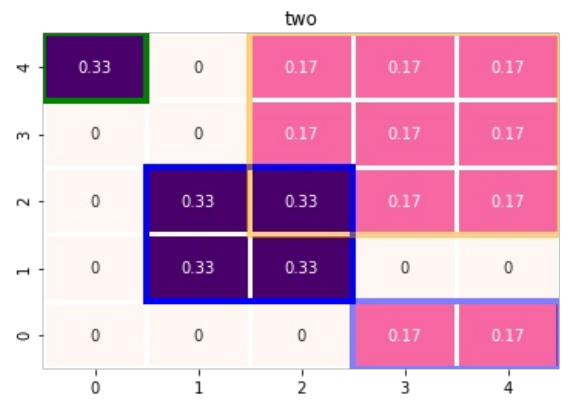

## s**.**calc\_score(metrics**.**f1\_score, weighted**=True**)

# 0ut[12]: 0.7006081525312294

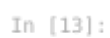

s**.**calc\_score(metrics**.**brier\_score\_loss)

 $0$ ut[13]:  $0.168$ 

```
In [14]:
           conf_mats = s.class_based_conf_mat()
           for k, v in conf_mats.items():
               sns.heatmap(\overline{v}, annot=True)
                plt.title(k)
                plt.show()
```
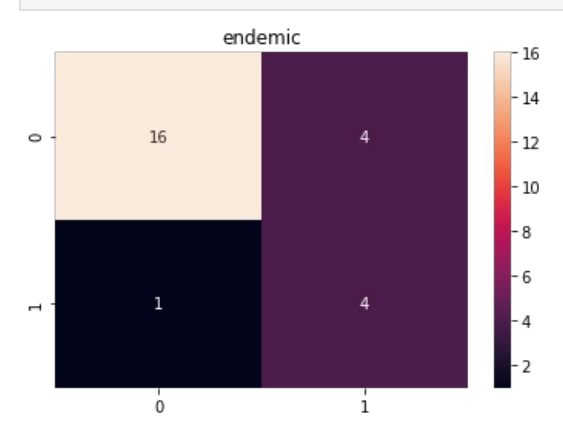

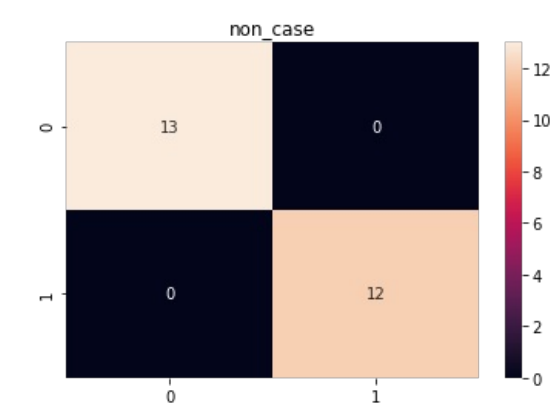

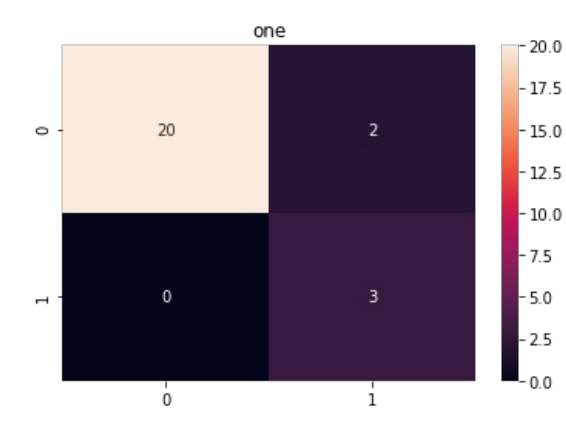

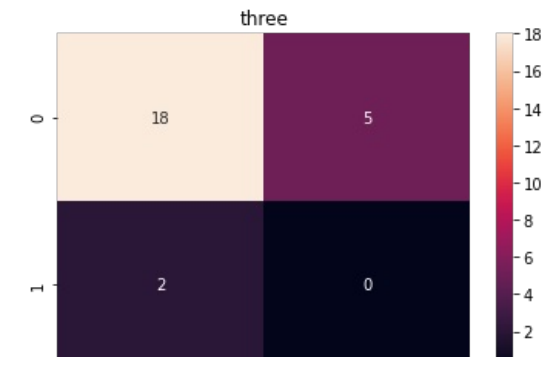

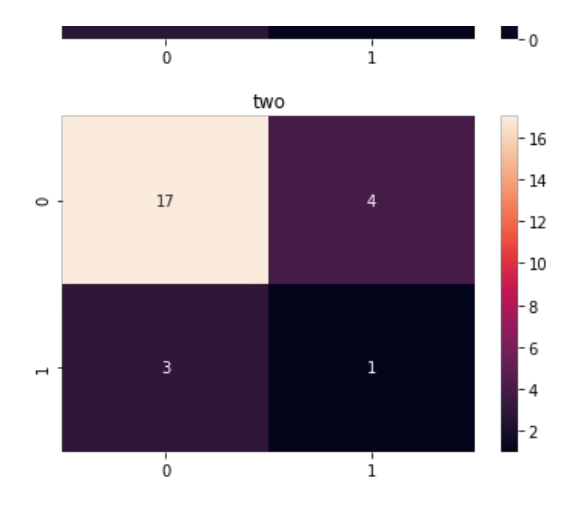

In  $[15]:$ 

 $\overline{\phantom{a}}$ 

conf mats = s.class based conf mat(weighted=True) **for** k, **v in** conf mats.items(): sns**.**heatmap(v, annot**=True**) plt**.**title(k) plt**.**show()

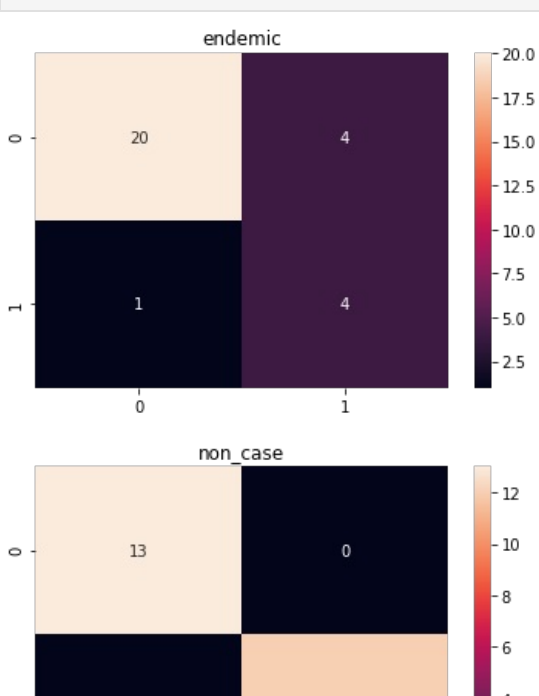

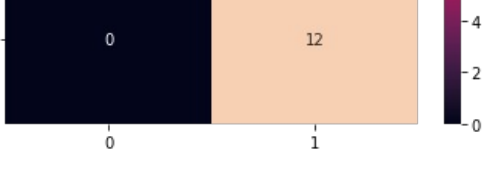

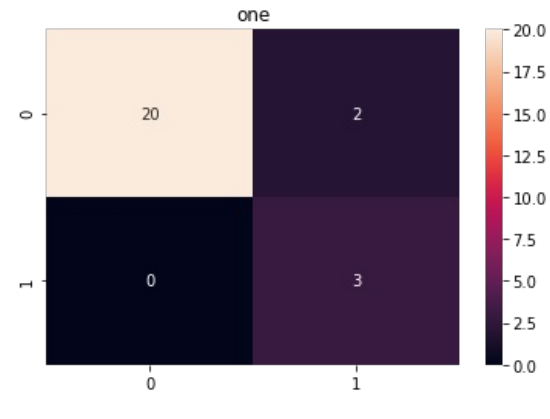

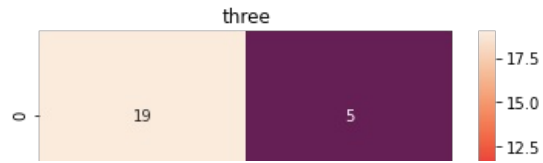

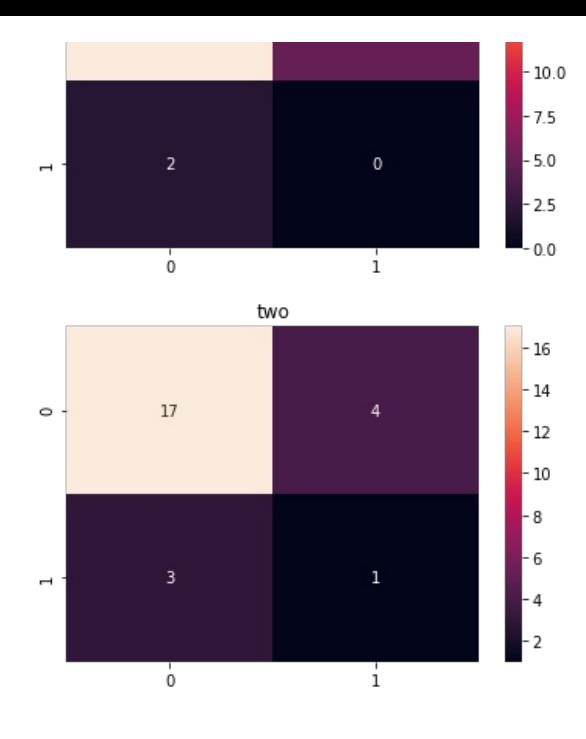

### Epidemiological metrics

- Timeliness
- Large cluster over small cluster
- Spatially precises over broad determination

#### In  $[16]:$ e **=** EpiMetrics(cases, signals)

C:\Users\AbboodA\Documents\github\score-time\_series\_and\_scan\_statistics\scorer\scorer.py:128: UserWarning: w\_ende mic is missing and is being imputed. warn("w\_endemic is missing and is being imputed.") C:\Users\AbboodA\Documents\github\score-time\_series\_and\_scan\_statistics\scorer\scorer.py:132: UserWarning: w\_non\_ case is missing and is being imputed. warn("w non case is missing and is being imputed.")

#### In  $[17]$ : e**.**timeliness("x1", 2)

data label  $Out[17]:$  $one$   $\theta \cdot \theta$ three 0.0 two 1.0 dtype: float64

```
In [18]:
         e.timeliness("x2", 1)
        data
0
0Out[18]:\theta.\thetathree 0.0two 0.0
         dtype: float64
```
In  $[19]$ : e**.**gauss\_weighting(["x1", "x2"])

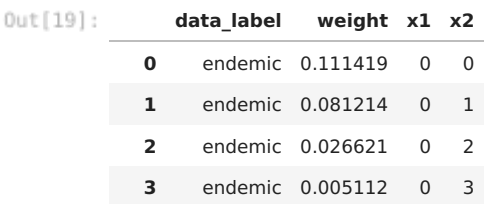

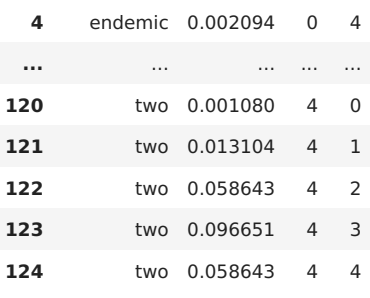

125 rows × 4 columns

```
In [20]:
           two d = multivariate normal([2, 2], [0.5, 0.5])
          x, \overline{y} = np.meshgrid(np.arange(0,5, 1), np.arange(0,5, 1))
          two_d2 = multivariate_normal([3, 2], [0.5, 0.5])
          x^2, y^2 = np.meshgrid(\overline{np}.arange(\theta,5, 1), np.arange(\theta,5, 1))
          two_d3 = multivariate_normal([4, 4], [0.5, 0.5])
          x3, y3 = np.meshgrid(np.arange(0,5, 1), np.arange(0,5, 1))
          pos = np.dstack((x, y))
           pos2 = np.dstack((x2, y2))
           pos3 = np.dstack((x3, y3))
           z = np.zeros(np.shape(two_d.pdf(pos)))
          for p, pdf \text{in} zip([pos3,pos, pos2,], [two_d3, two_d, two_d2,]):
               tmp = pdf.pdf(p)
               z += tmp
          z = (z - np.min(z))/np.ptp(z) # Optional
          fig2 = plt.figure()
          ax^2 = fig2.addsubplot(111)ax2.pcolormesh(x, y, z, shading="auto")
          plt.scatter([2, 3, 4], [2, 2, 4])
          plt.show()
```
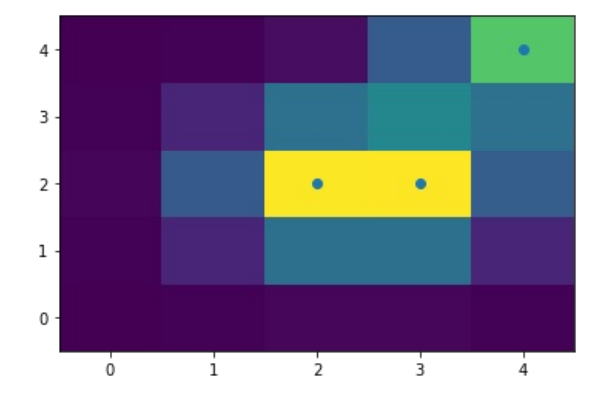

```
In [21]:weights = []
          for i in range(0,5):
              weights.append(np.append(np.zeros(2), np.ones(3)))
          fig2 = plt.figure()
          ax2 = fig2.add_subplot(111)
          ax2.pcolormesh(x, y, np.stack(weights, axis=0) * z, shading="auto")
          plt.scatter([2, 3, 4], [2, 2, 4])
          plt.show()
```
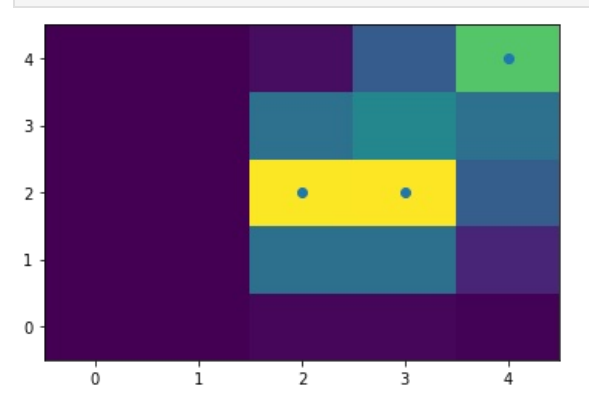

```
cov = [[2,0, 0], [0,2,0] , [0,0,2]]
three_d = multivariate_normal(mean, cov)
mean2 = [2, 1, 3]
three d2 = multivariate normal(mean2, cov)
mean3 = [2, 3, 3]
three d3 = multivariate normal(mean3, cov)
c = [three_d.pdf(t) + three_d2.pdf(t) + three_d3.pdf(t) for t in product(range(5), repeat=3)]
x = [t[0] for t in product(range(5), repeat=3)]
y = [t[1] for t in product(range(5), repeat=3)]
z = [t[2] for t in product(range(5), repeat=3)]
ax = plt.axes(projection='3d')
ax.scatter3D(np.array(x)-0.5, np.array(y)-0.5, np.array(z)-0.5, c=c, s=40, depthshade=False)
fig = plt.gcf()
fig.set size inches(9, 9);
```
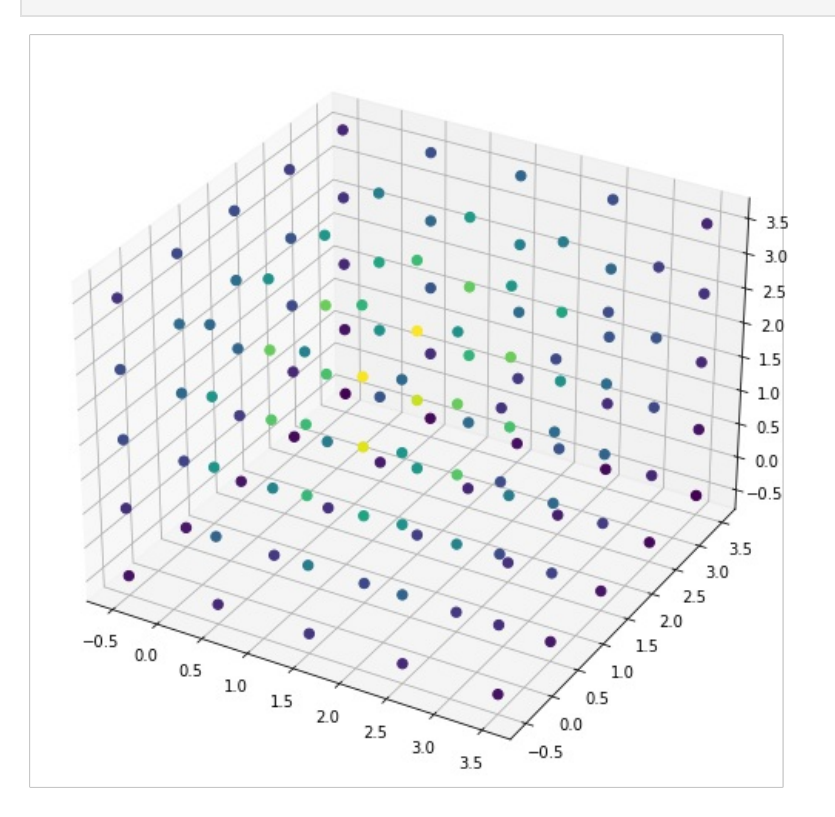

mean **=** [2, 1, 2]

In  $[23]$ :

cond **=** np**.**array([**True if** t[0]**>=**2 **else False for** t **in** product(range(5), repeat**=**3) ])  $c = (c - np.min(c))/np.php(c)$ ax **=** plt**.**axes(projection**=**'3d') ax**.**scatter3D(np**.**array(x), np**.**array(y), np**.**array(z), c**=**np**.**where(cond, c, 0), s**=**40, depthshade**=False**) ax**.**set\_xlabel("x") ax**.**set\_ylabel("y") ax**.**set\_zlabel("z")  $fig = \overline{plt.get()}$ fig**.**set\_size\_inches(9, 9);

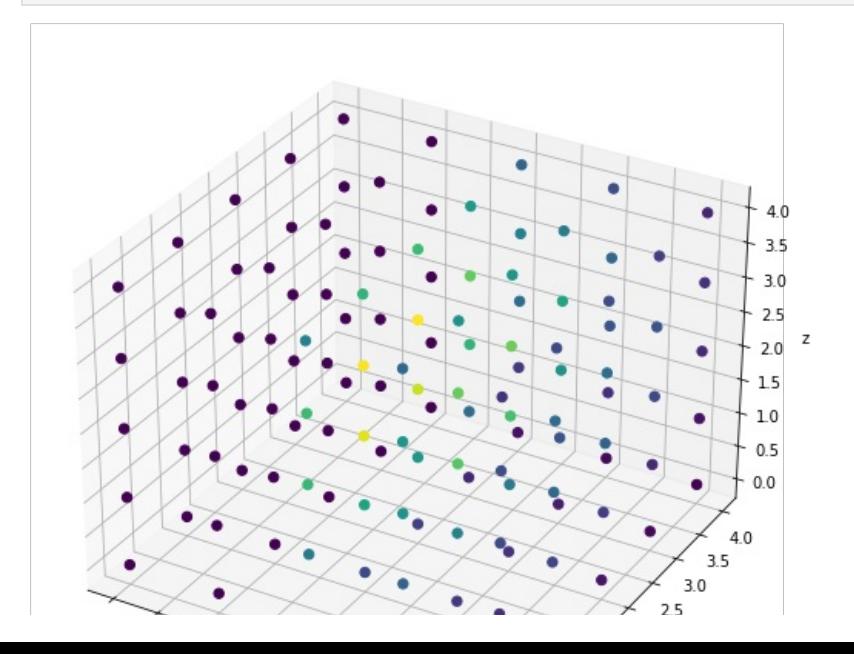

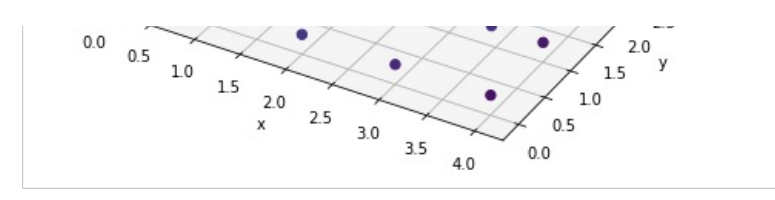

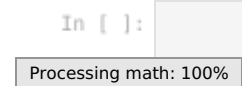